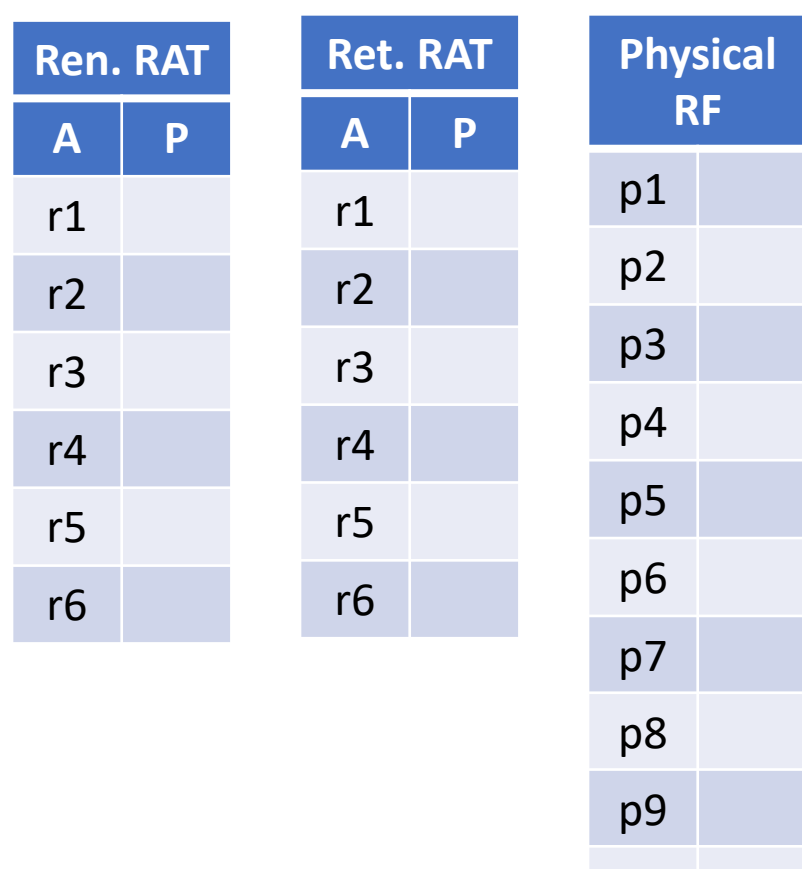

pa

- Instructions fetched, renamed, and inserted into IW in one cycle
- Consumer instructions wake up the same cycle producer completes
- Selection logic favors older instructions
- Instructions leave IW when they issue

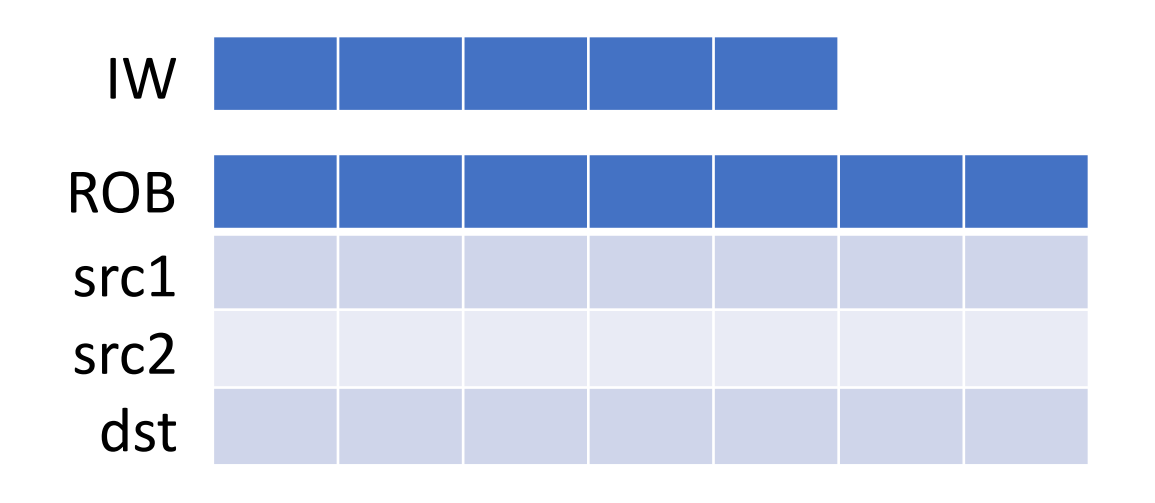

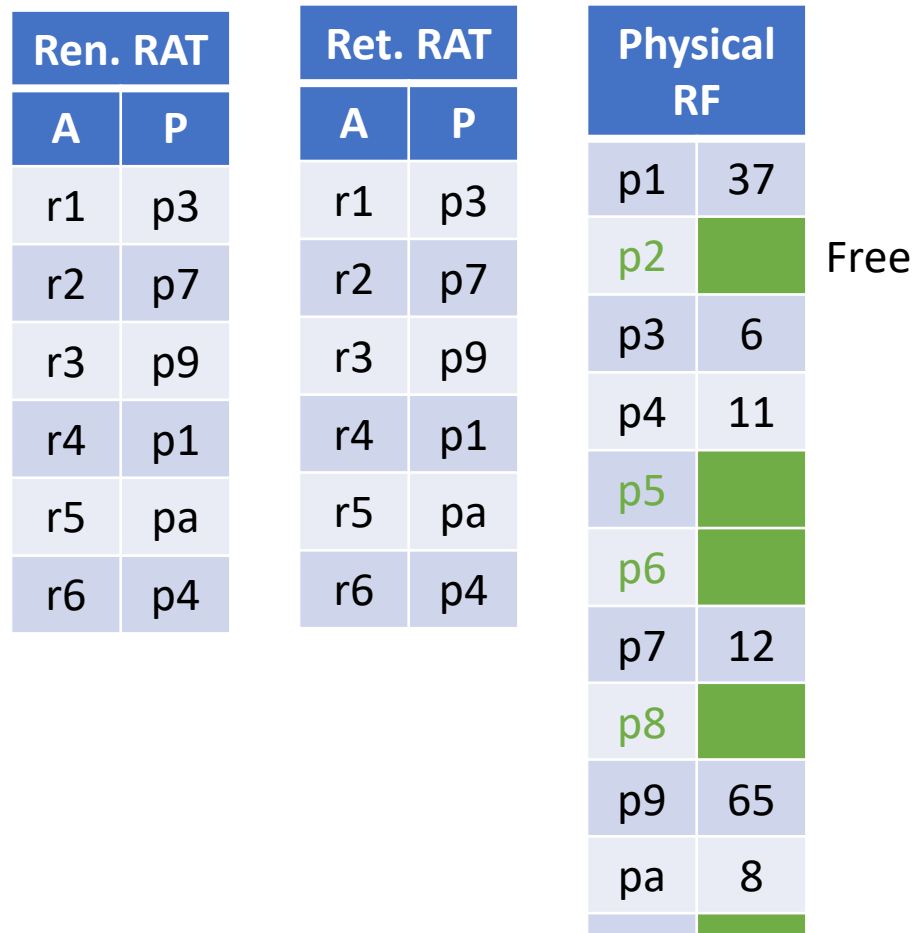

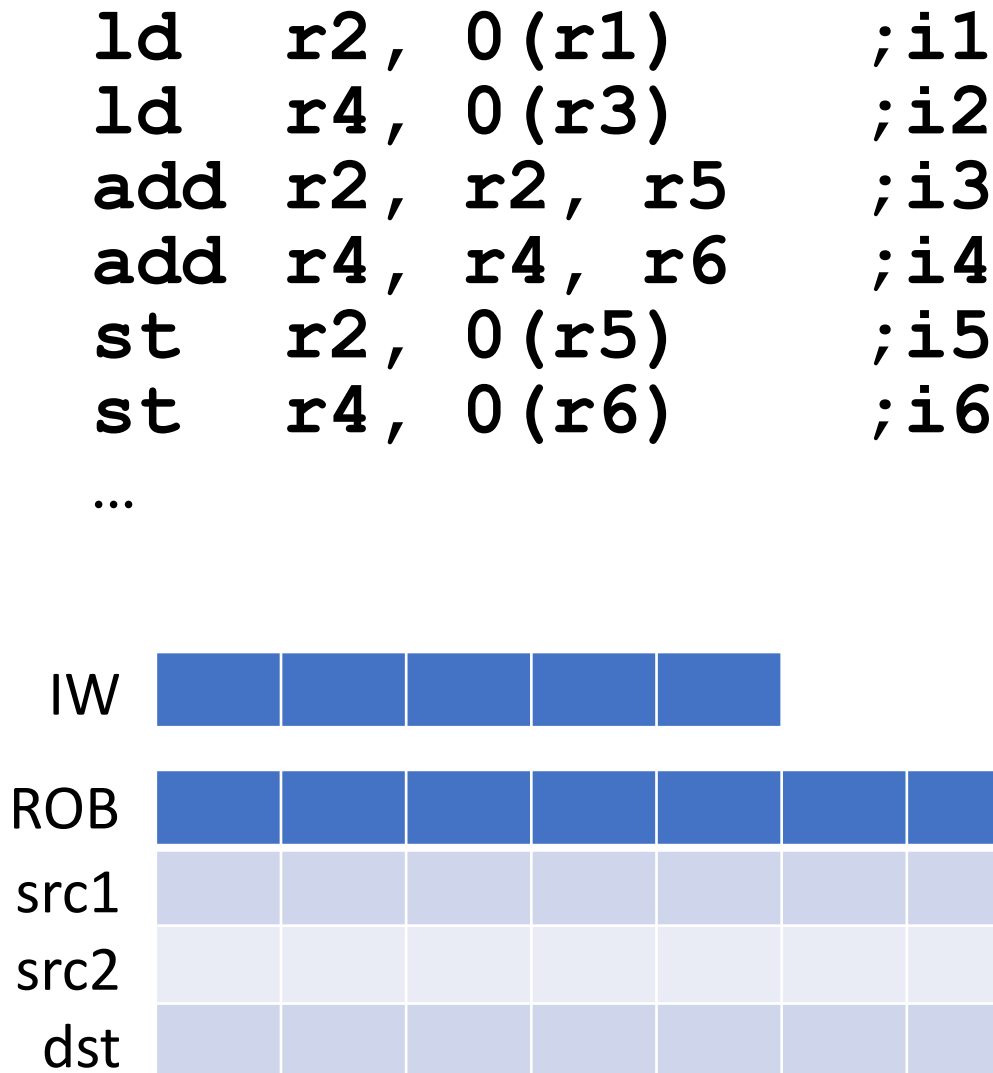

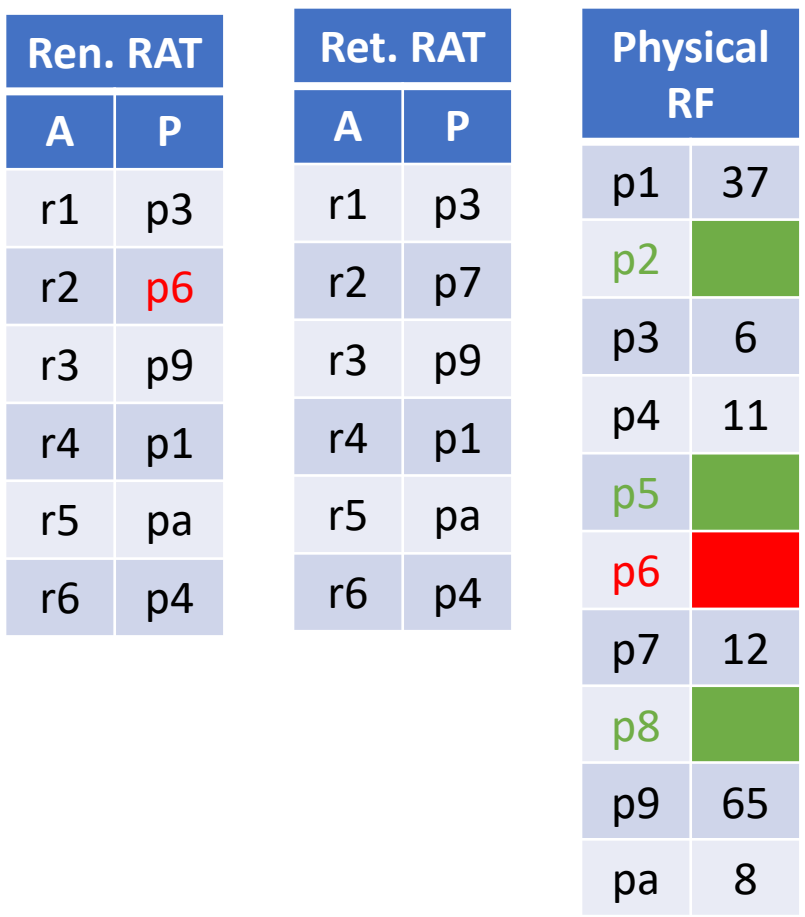

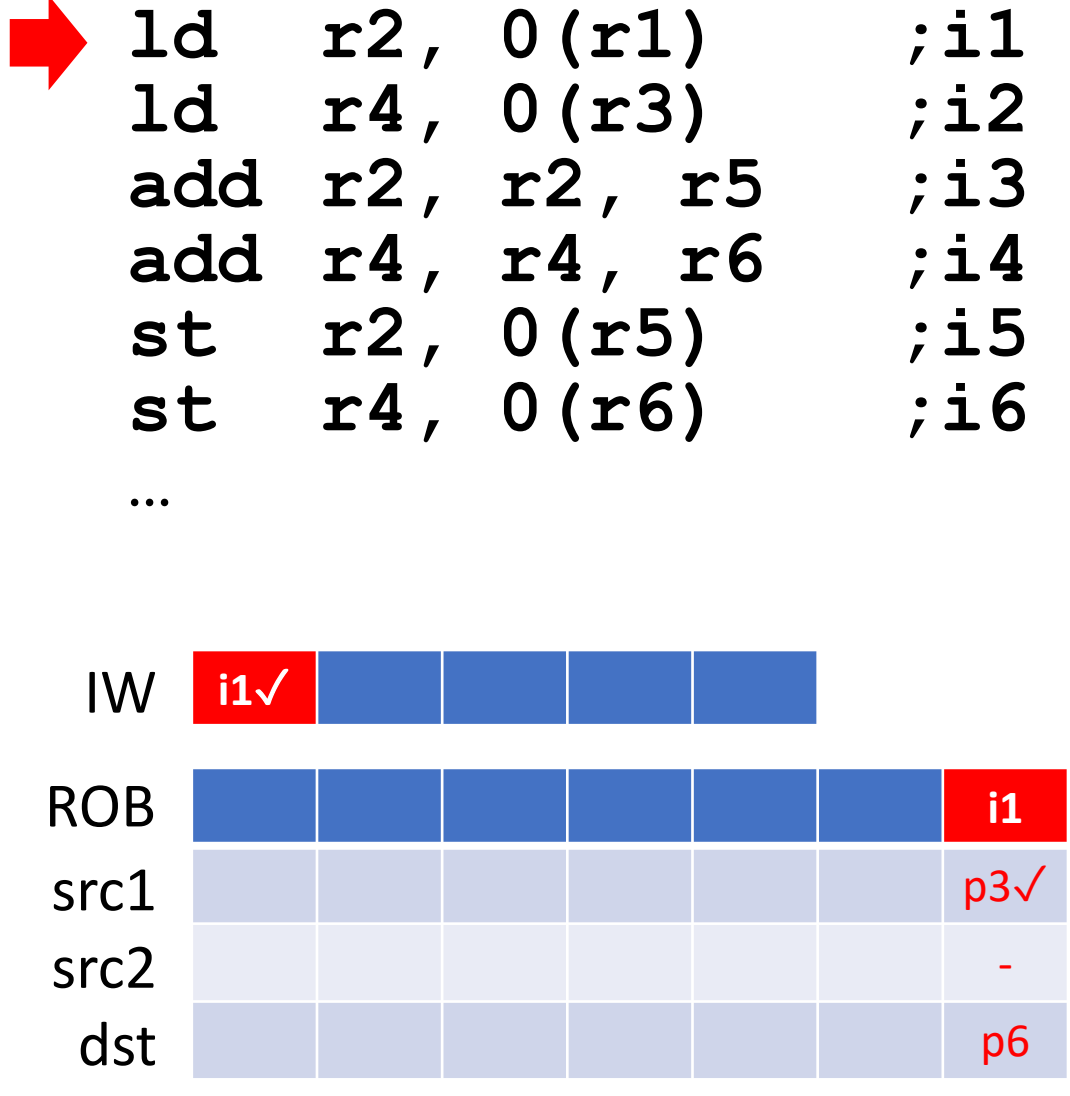

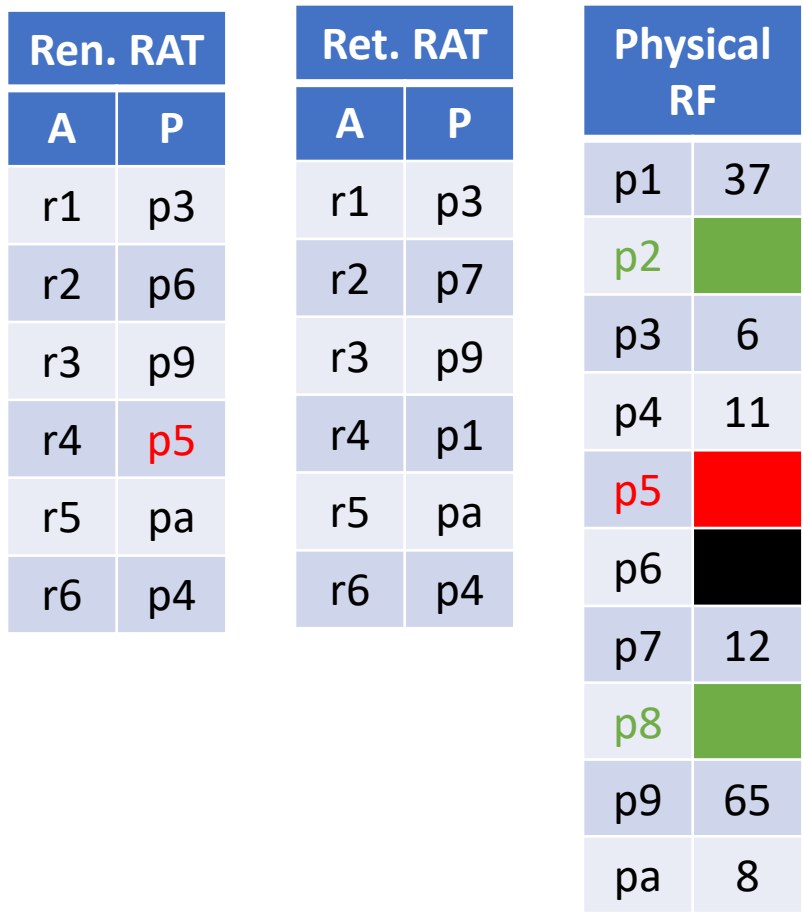

pb

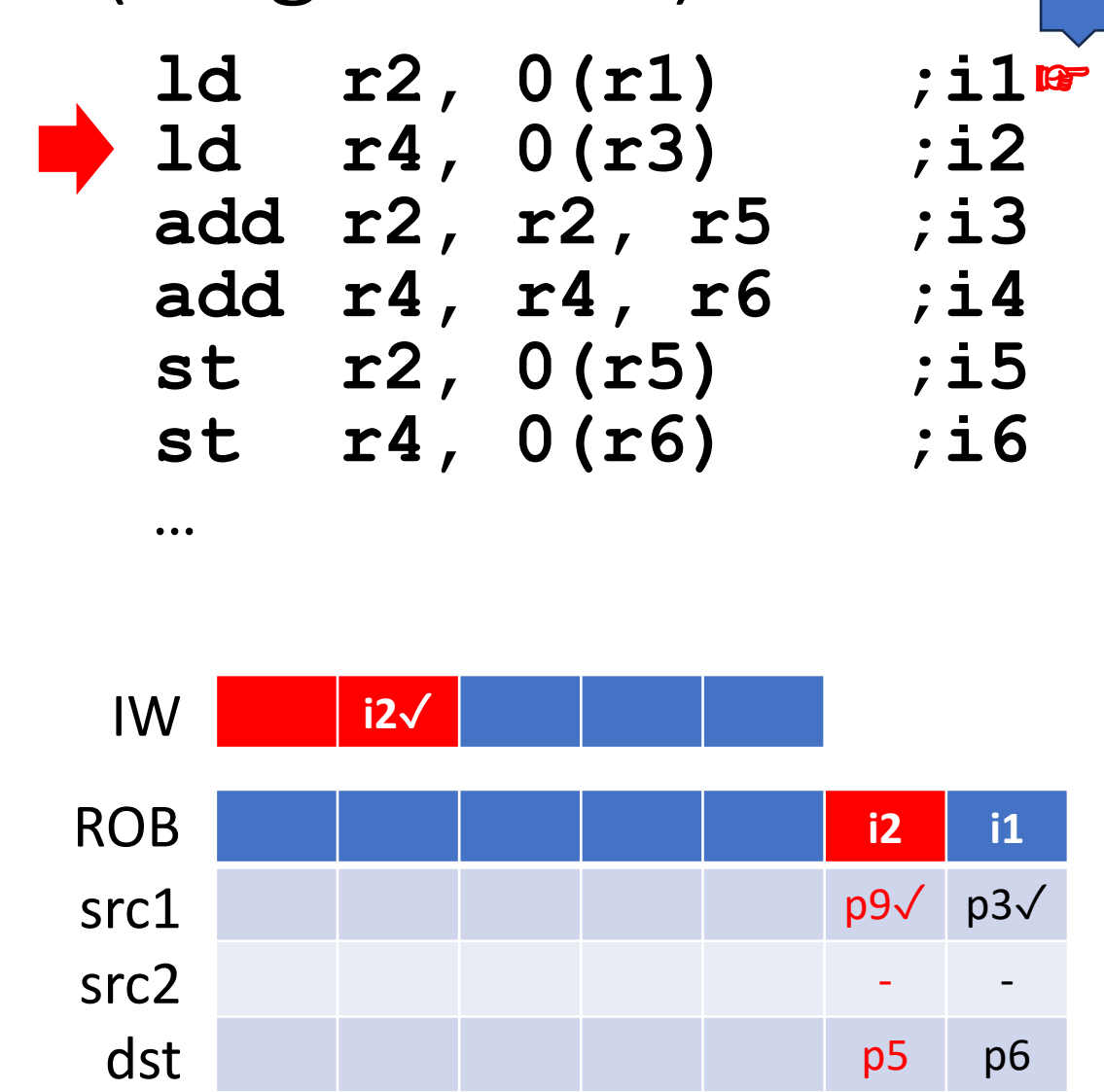

Miss

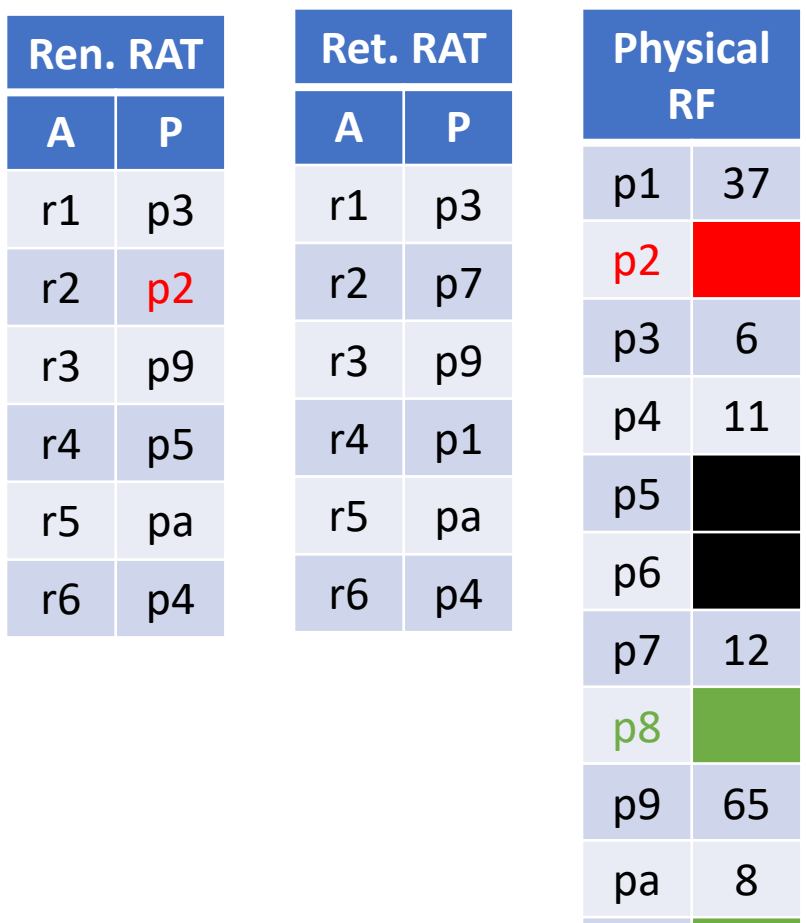

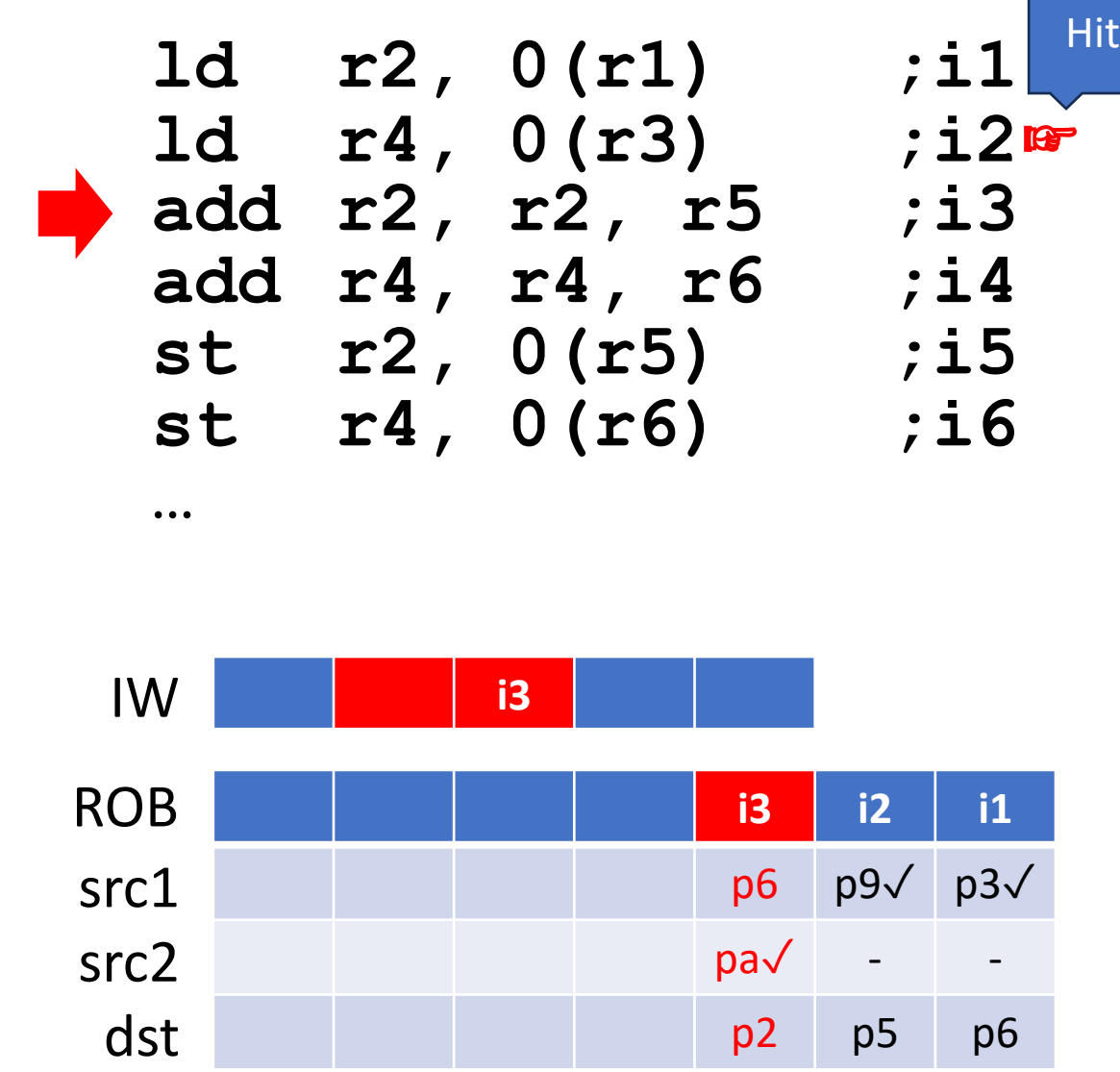

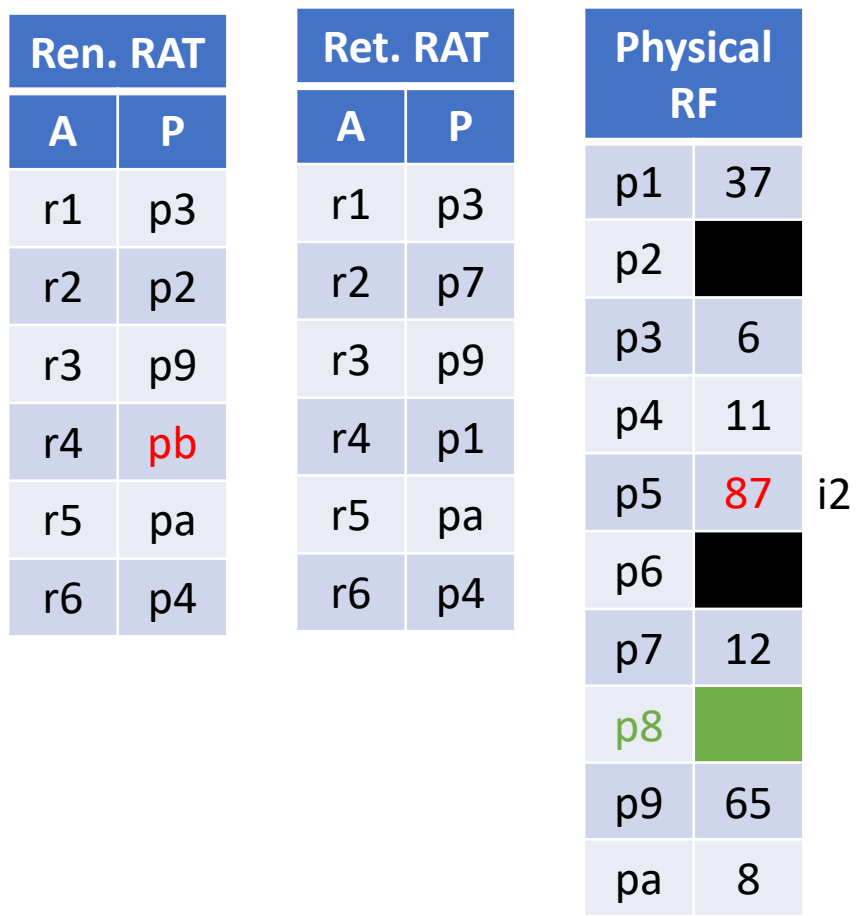

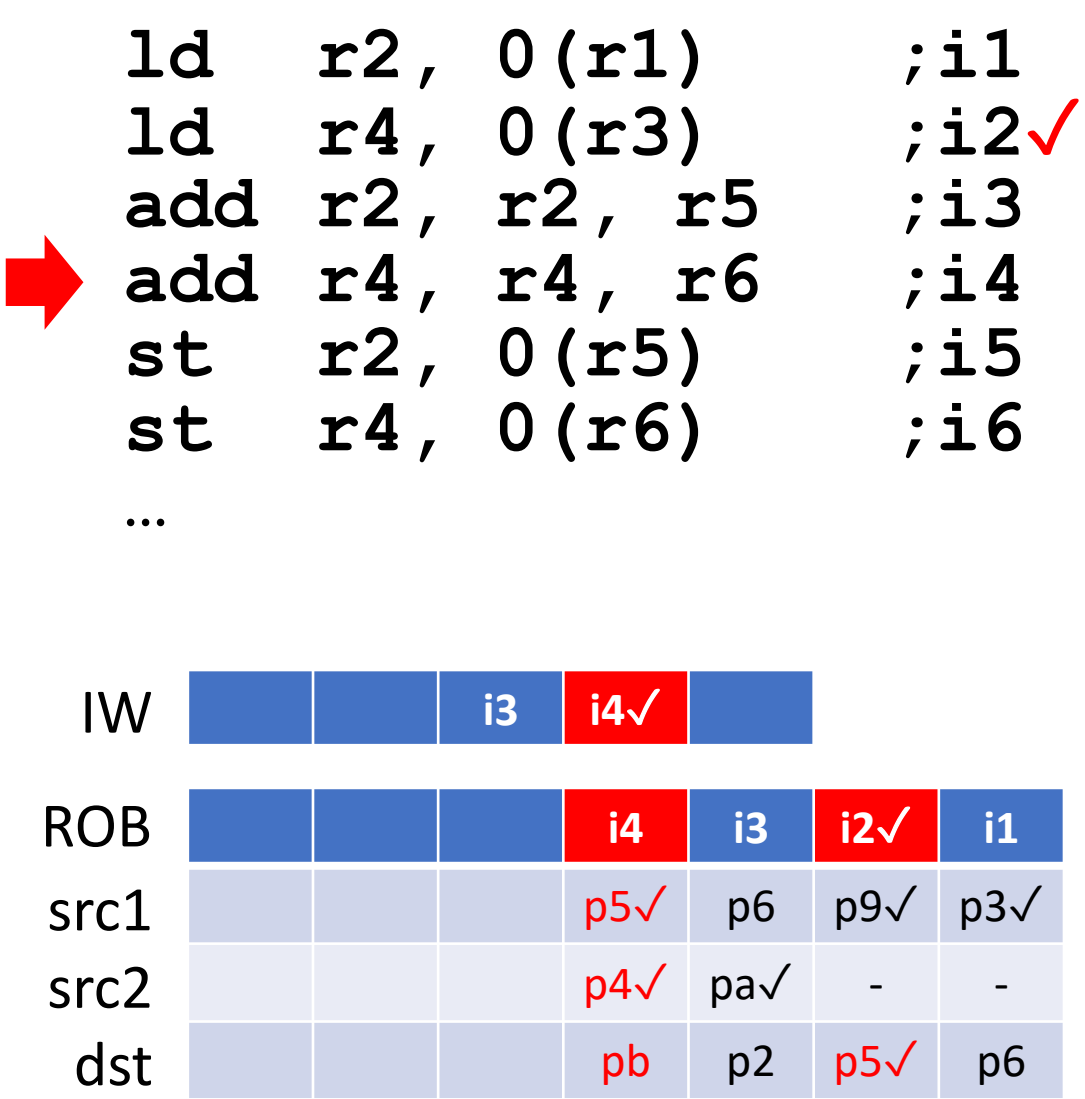

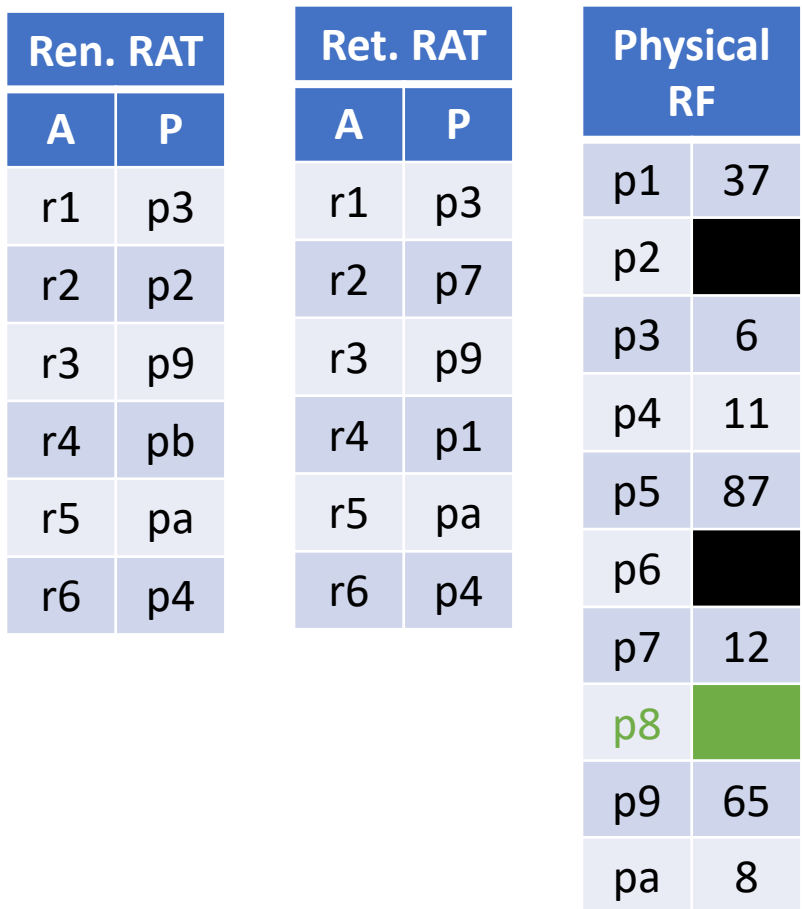

pb

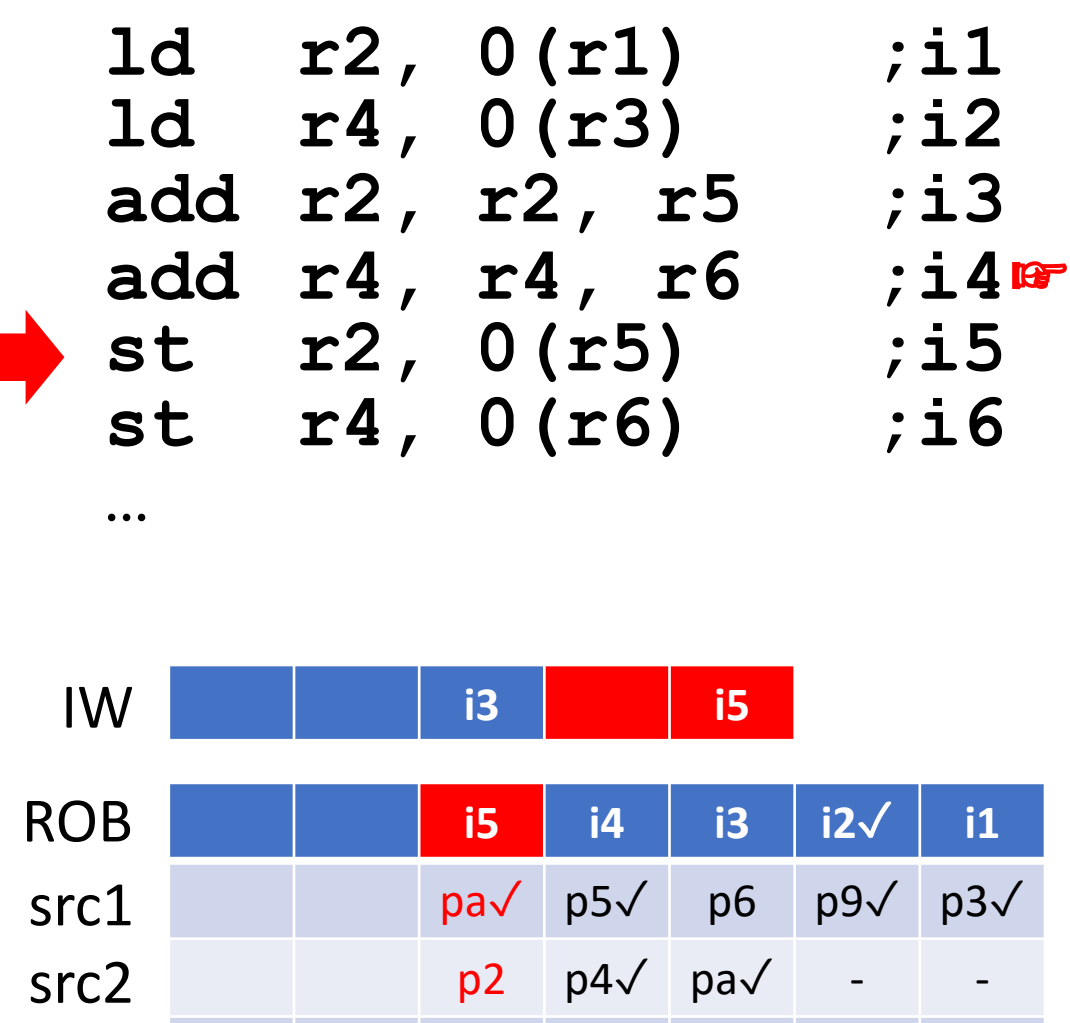

dst

pb p2 p5√ p6

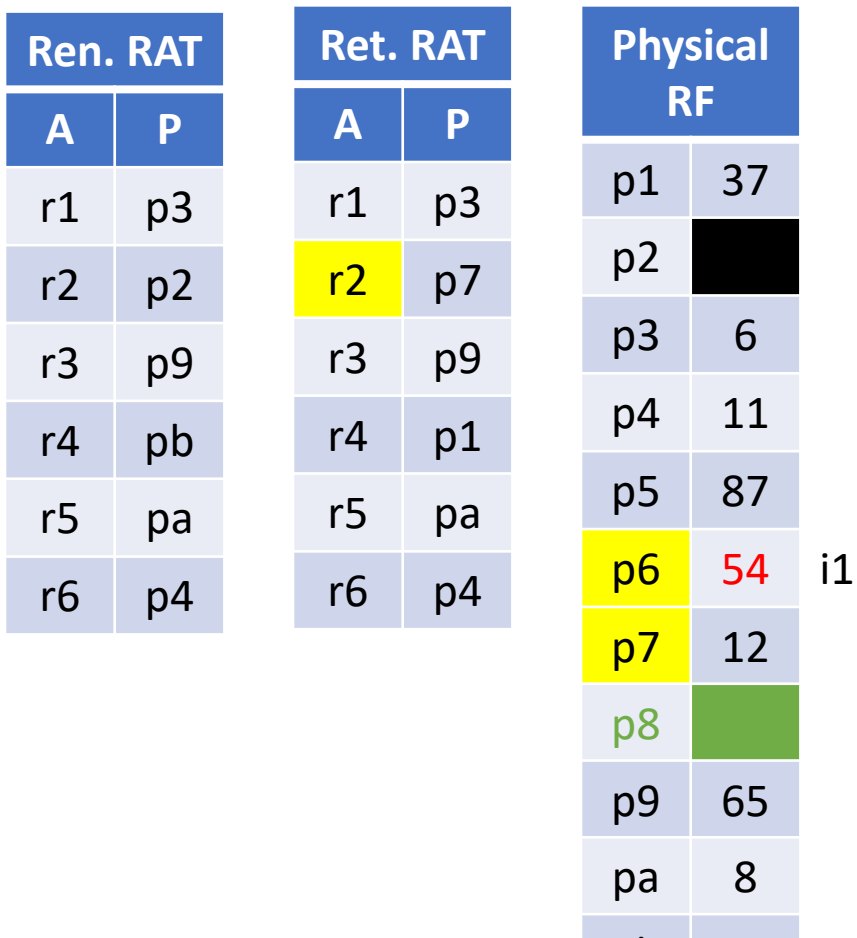

pb 98

i4

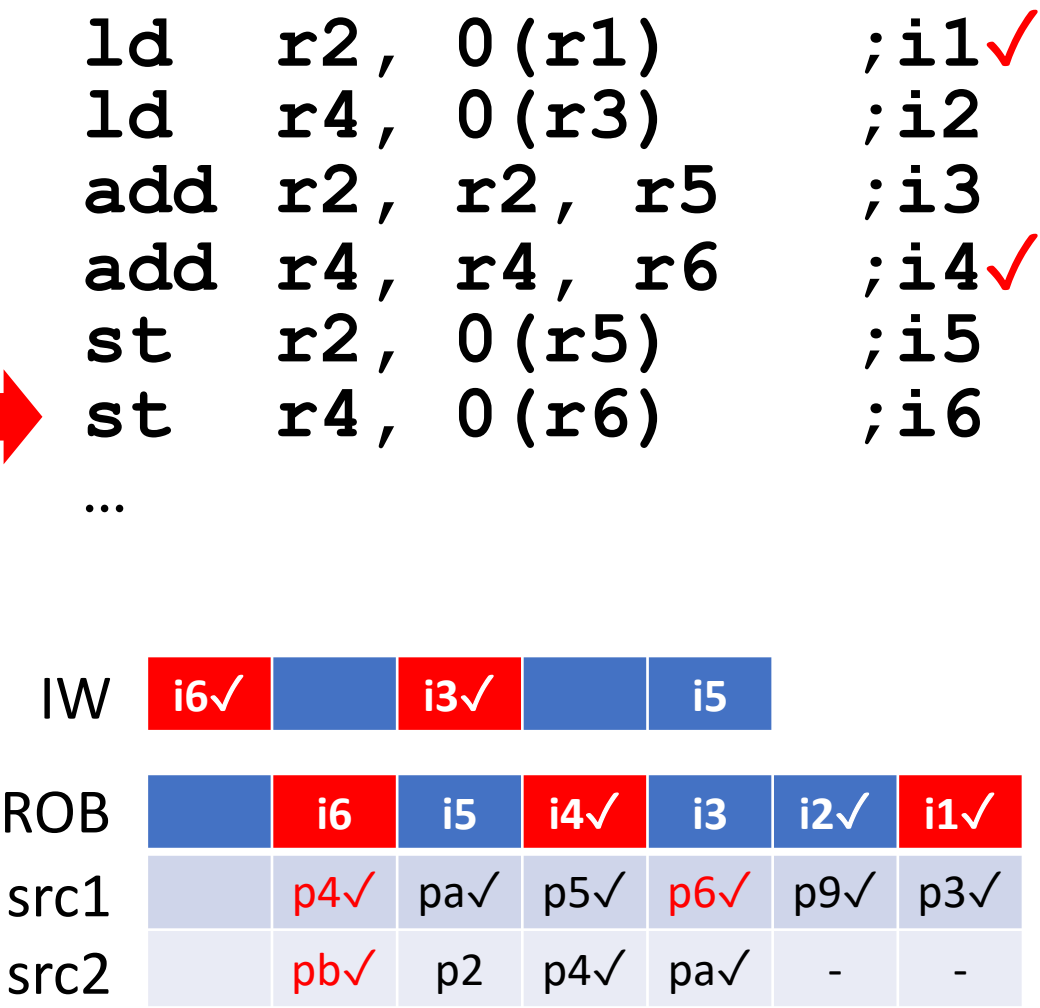

dst

 $pb\checkmark$  p2 p5 $\checkmark$  p6 $\checkmark$ 

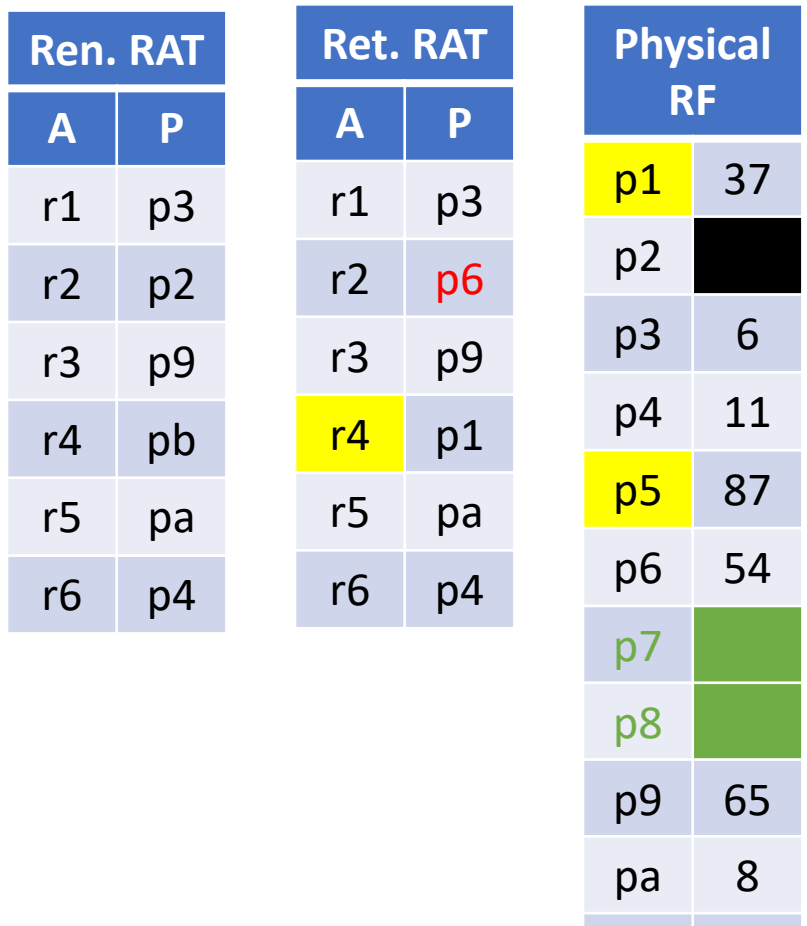

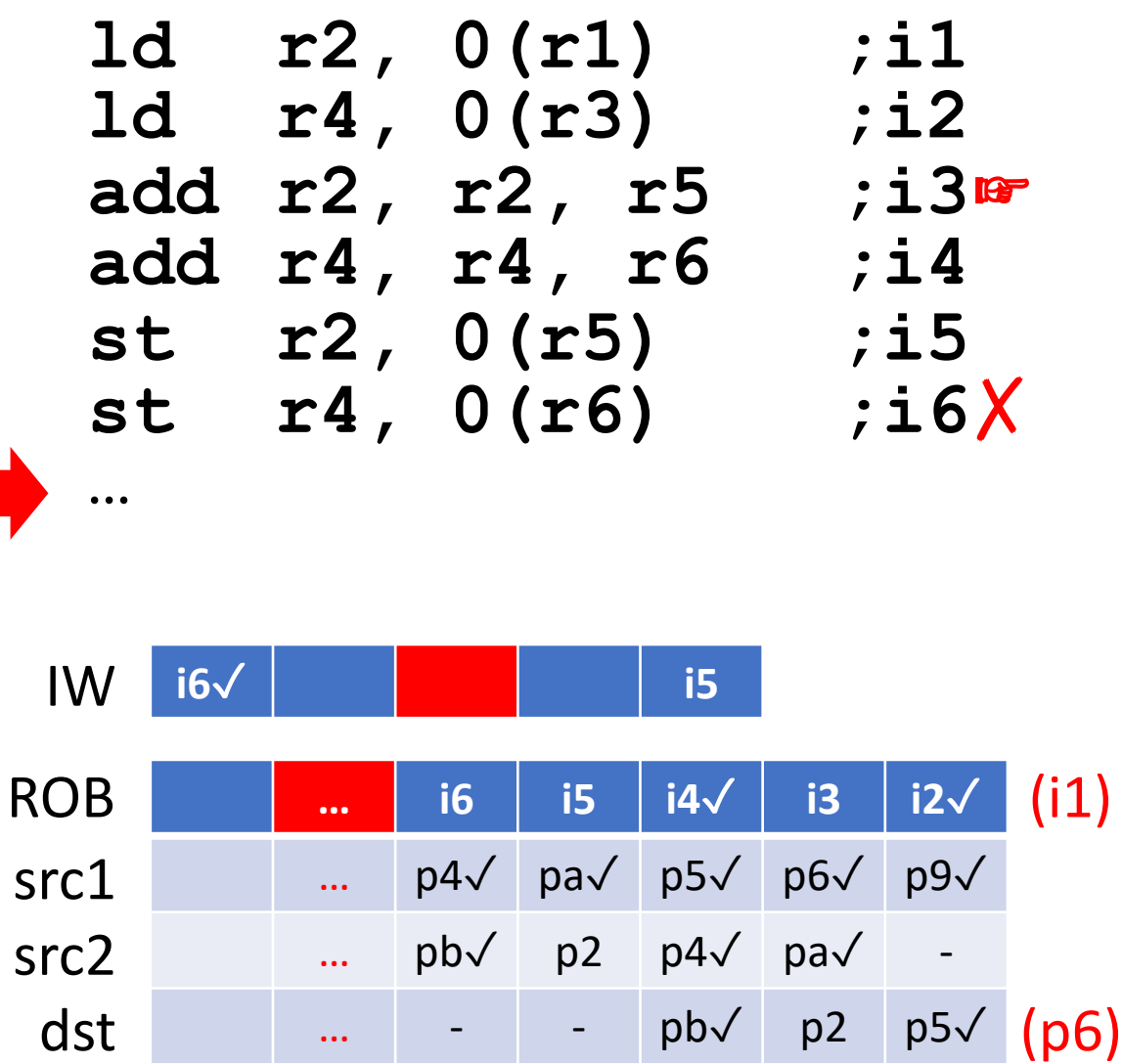

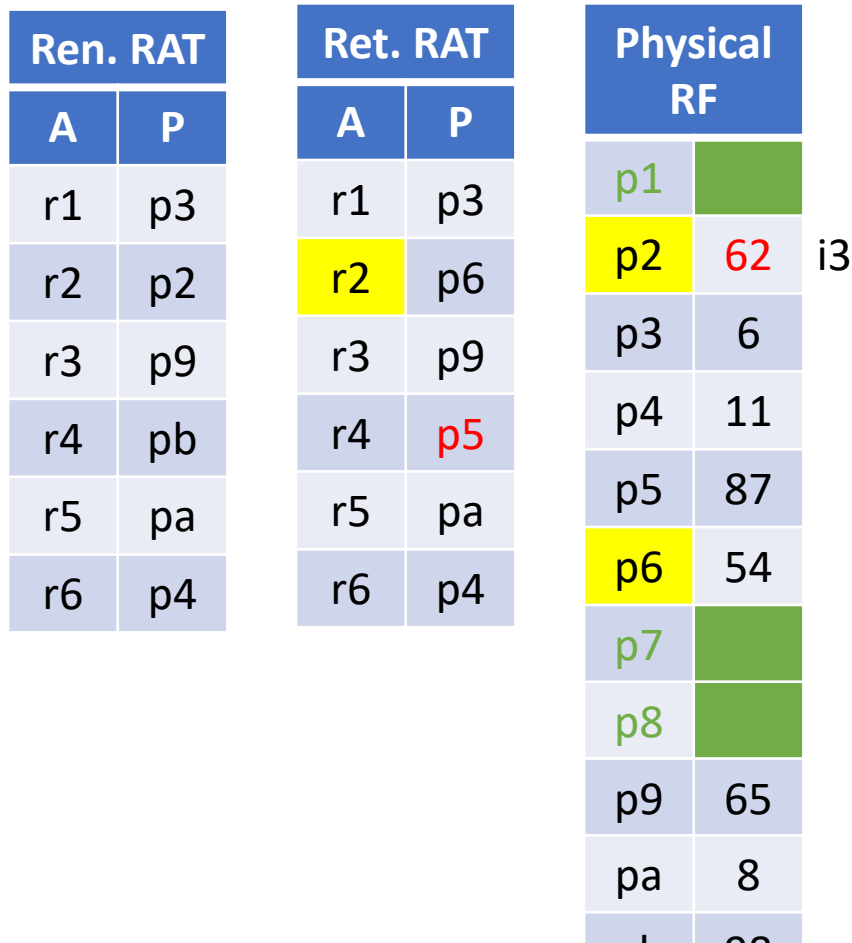

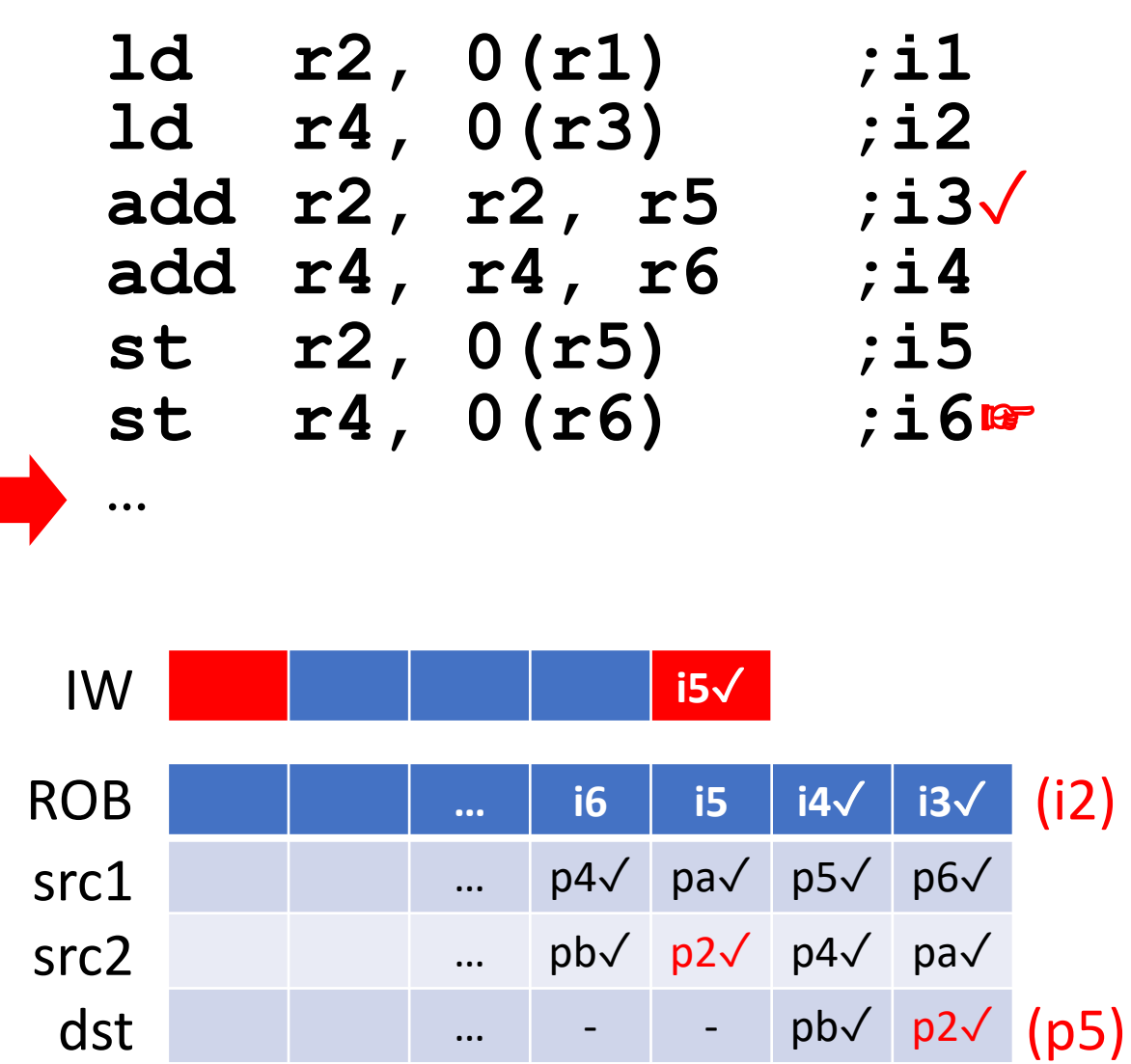

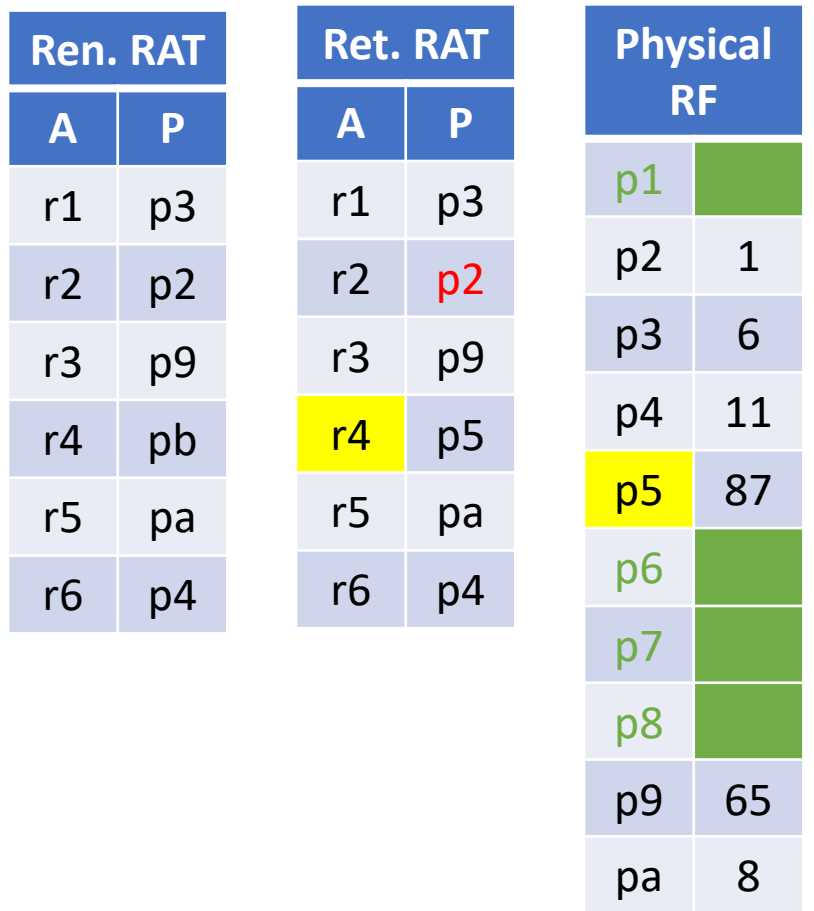

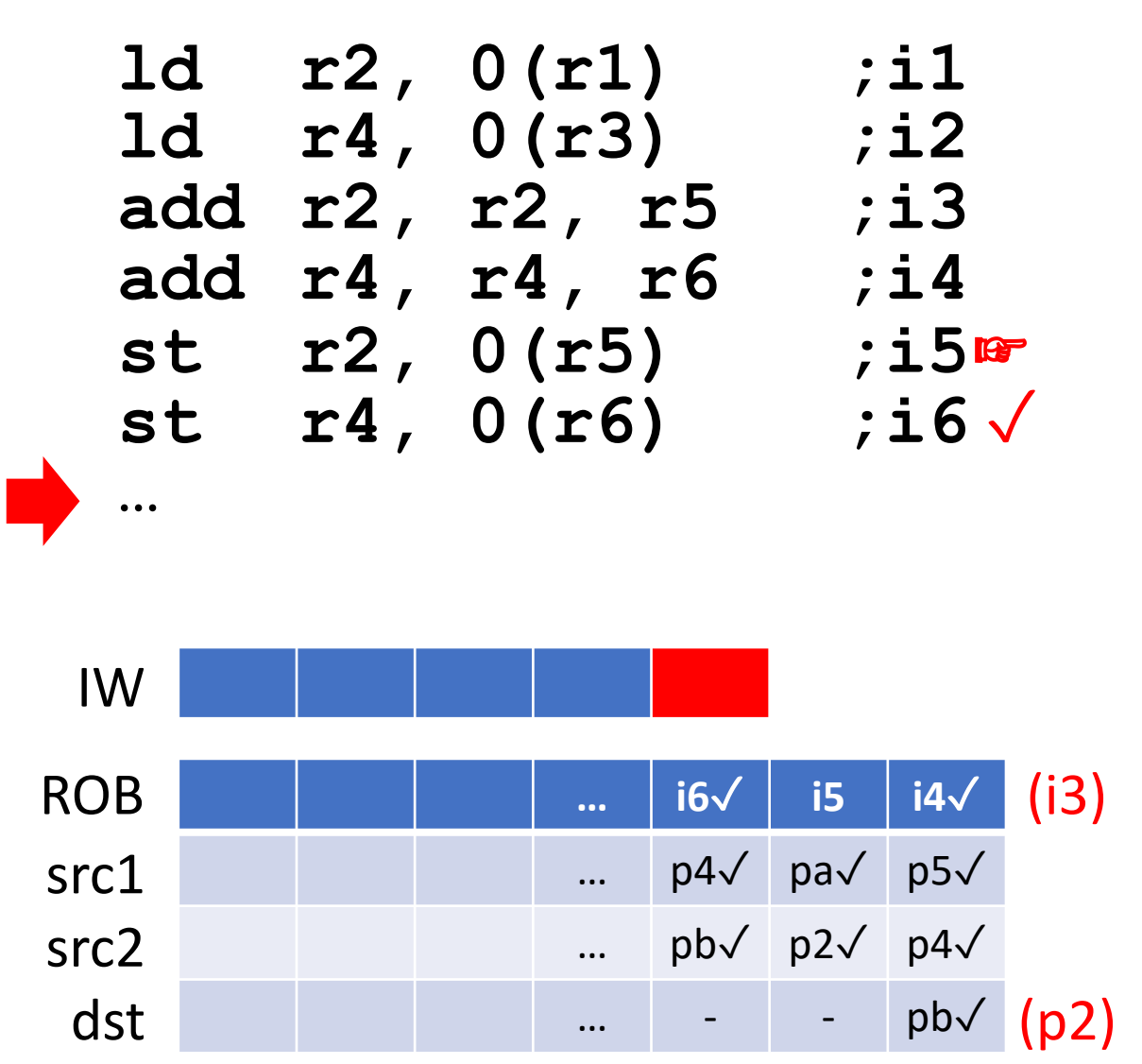

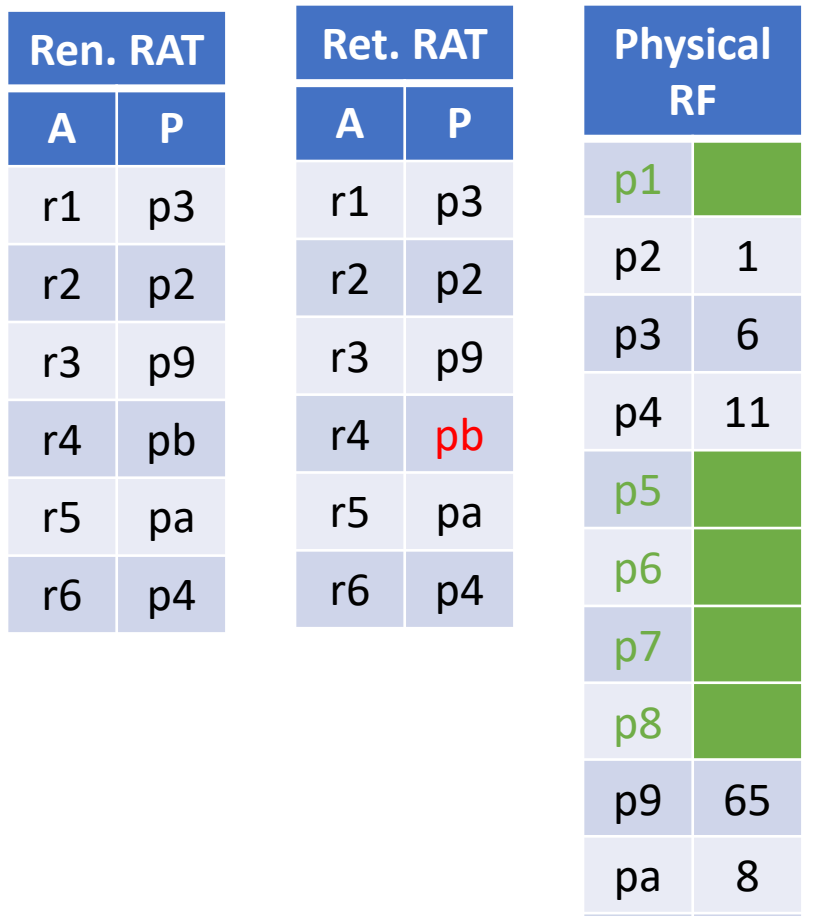

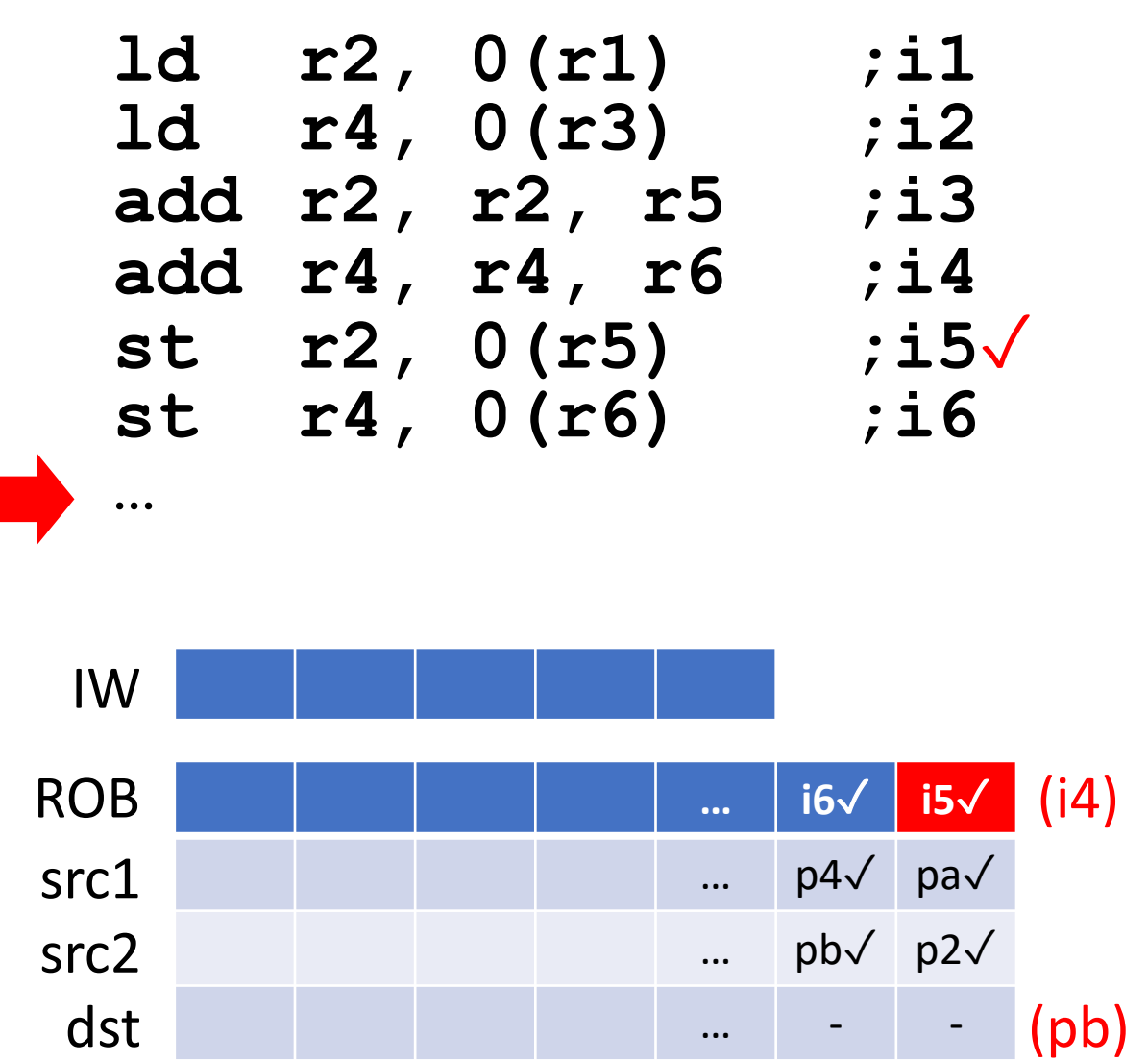

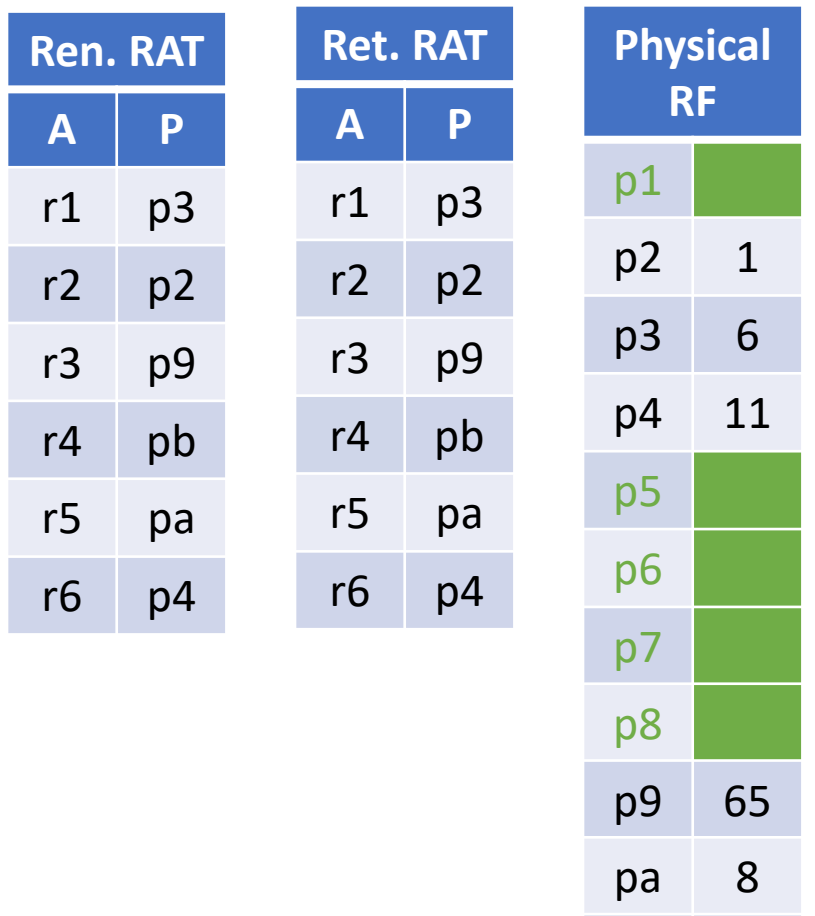

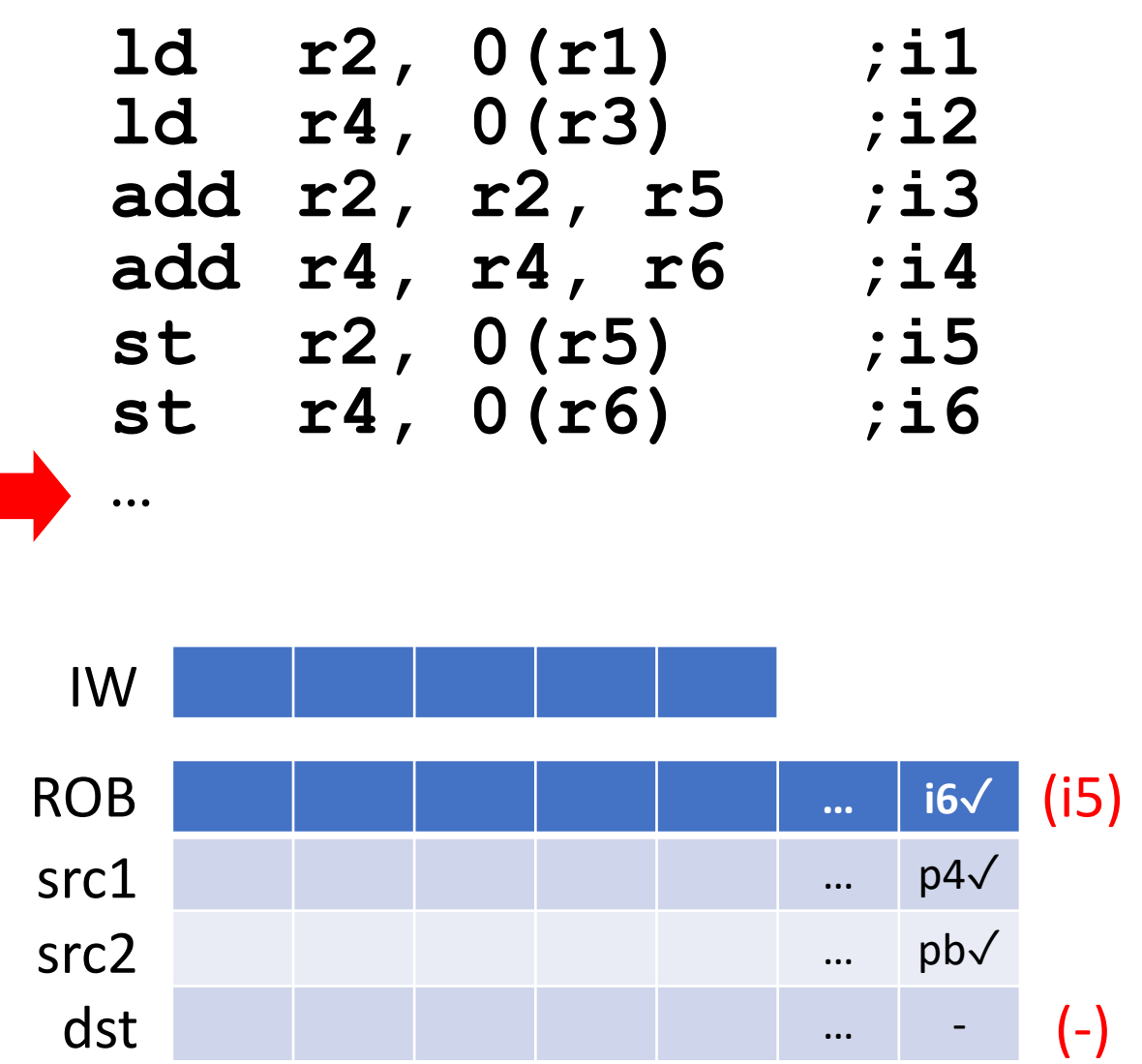

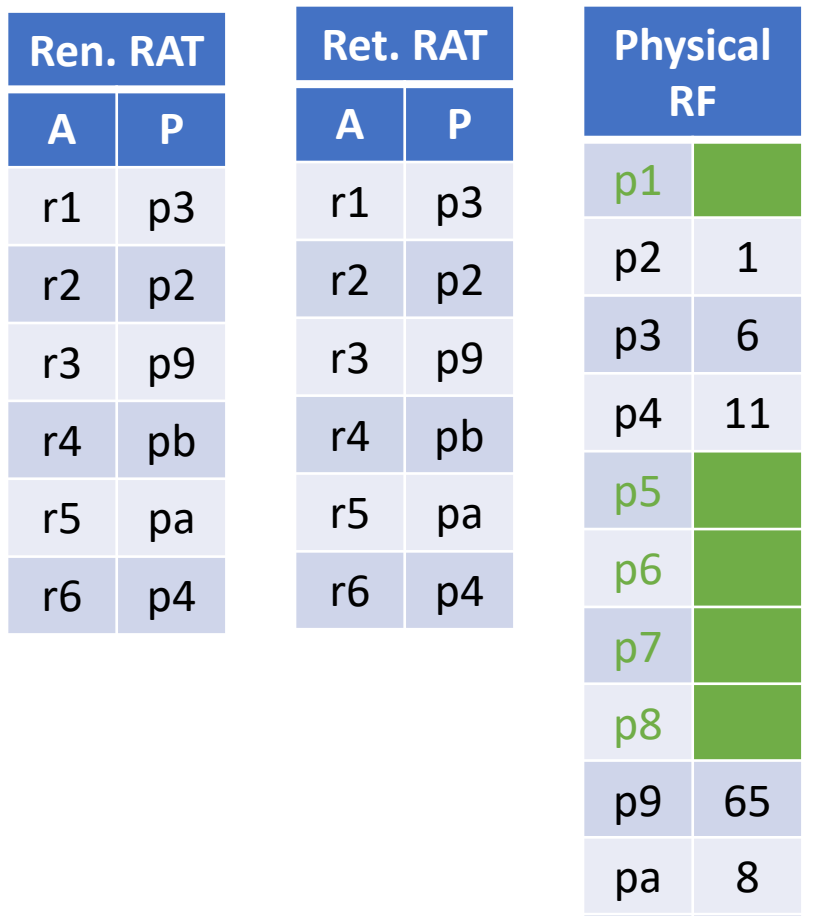

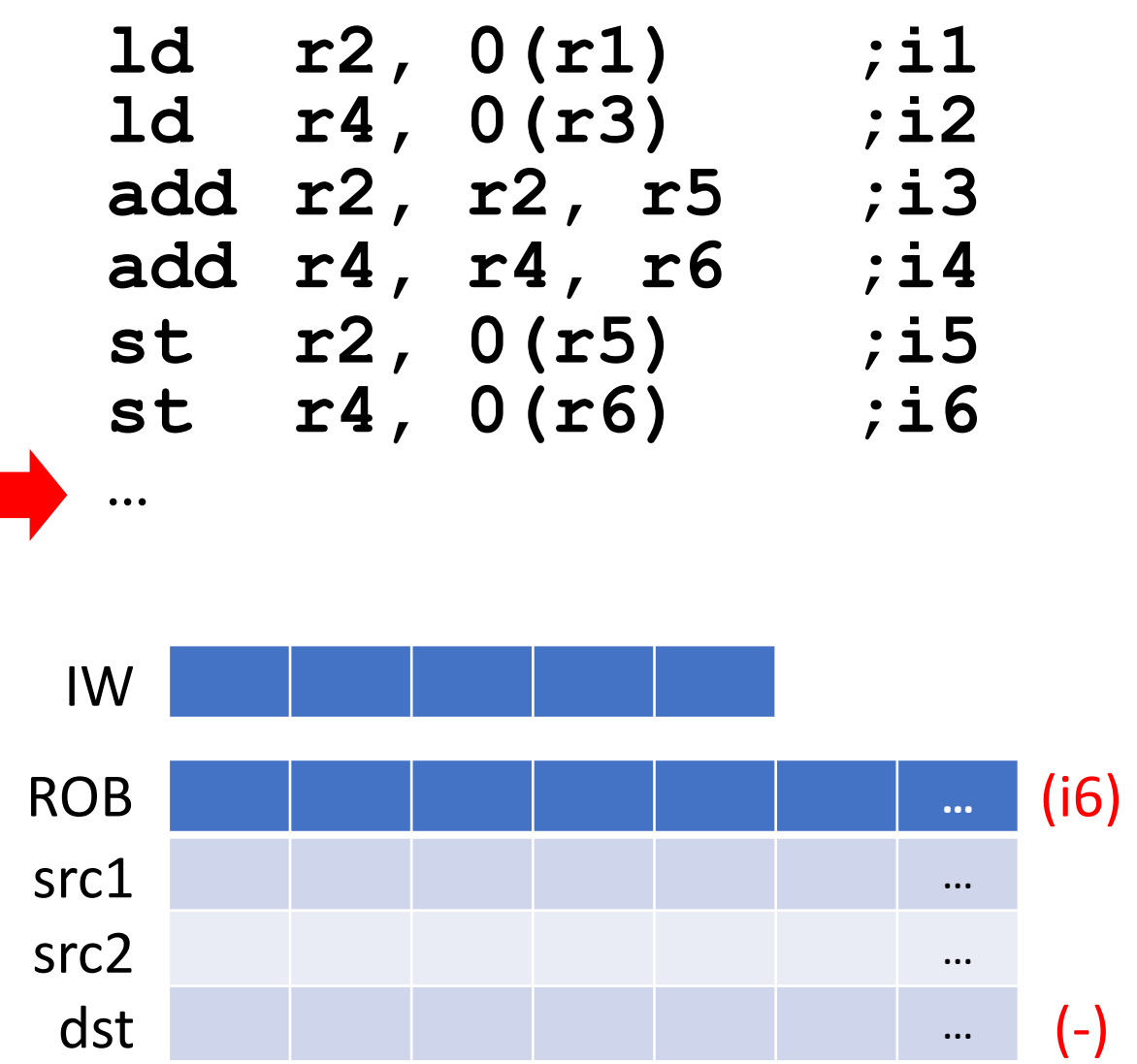

# Precise Exceptions

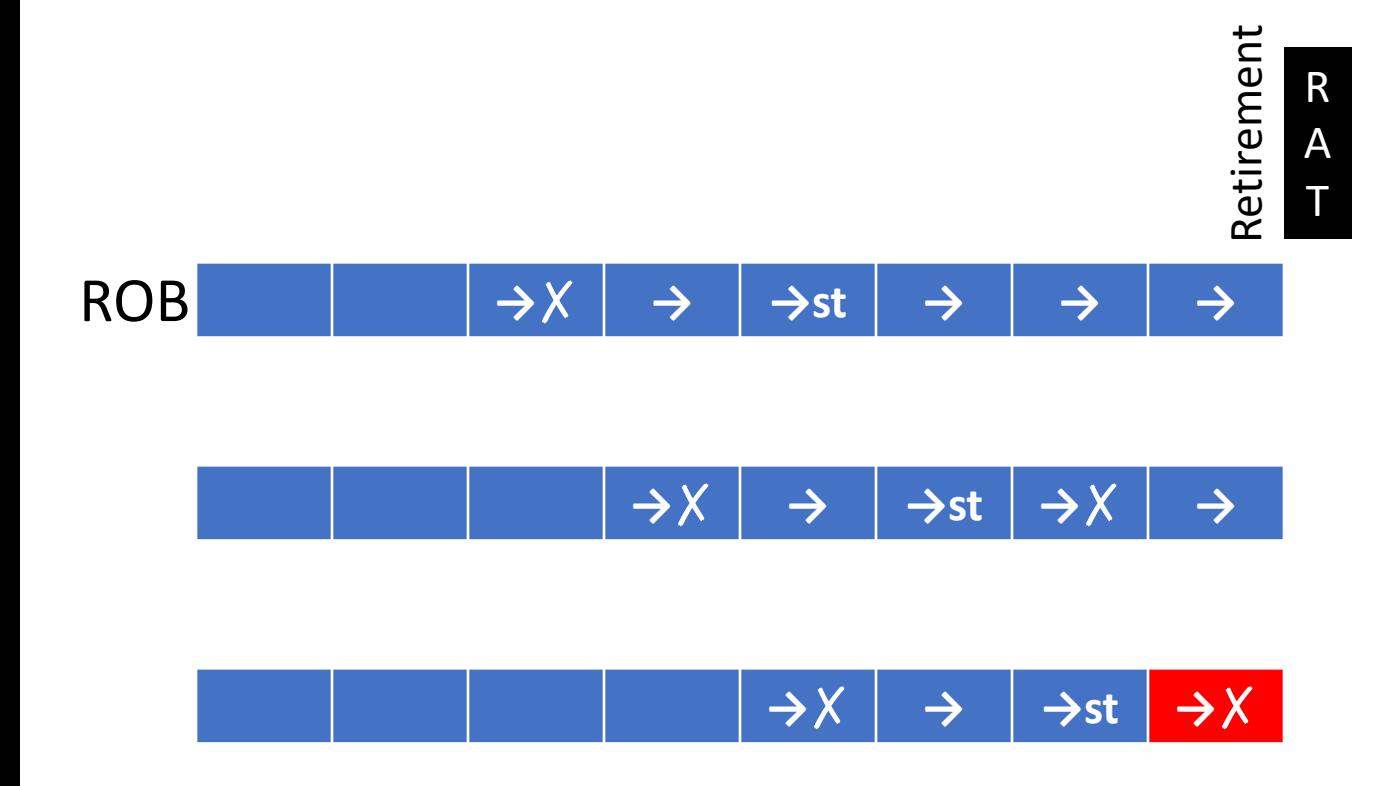

- Wait until instruction w/ raised exception reaches ROB head; continue updating retirement **RAT**
- If it reaches ROB head, save retirement RAT's context and service exception
- Stores hold values in in-order *write buffer* until commit (but can forward)

# Speculative Execution

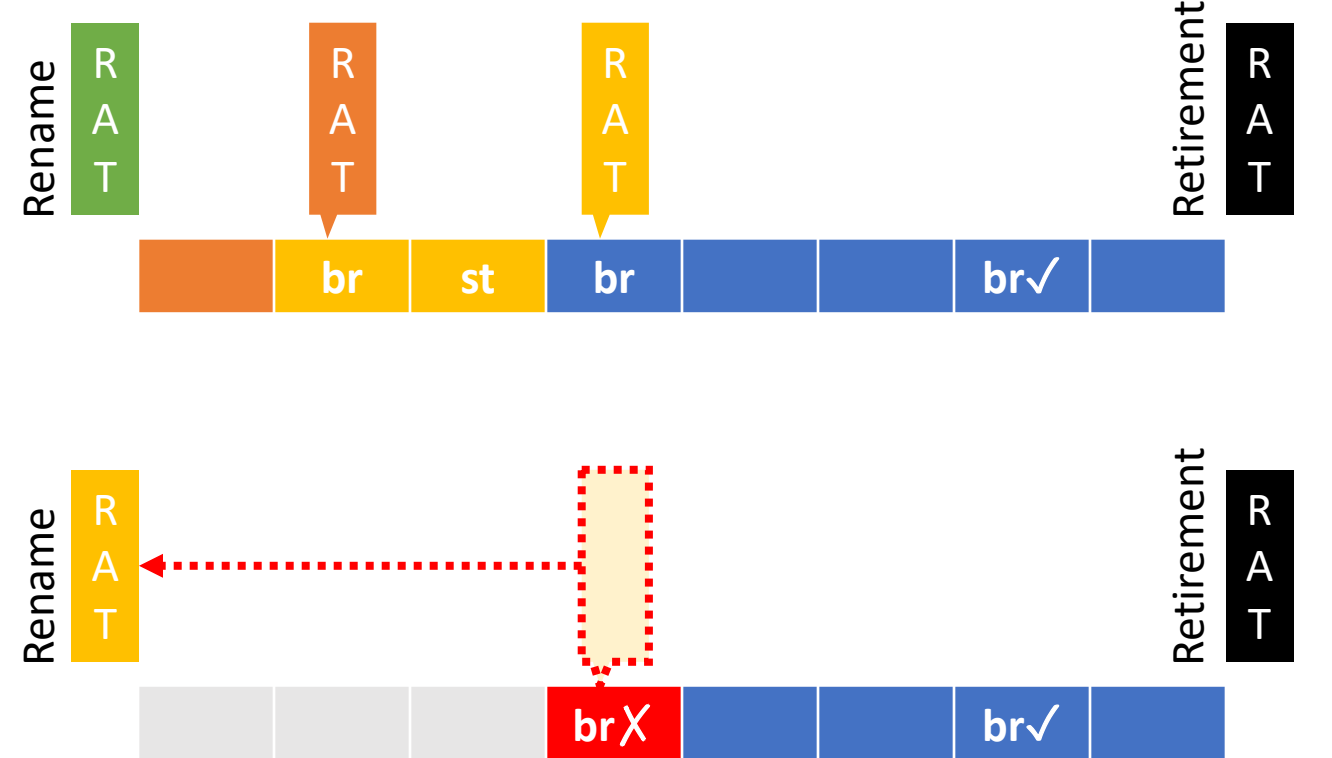

- Take Rename RAT snapshot into the ROB of the predicted instruction (e.g., branch)
- On a misprediction
	- Free diffRAT(Rename, Branch)
	- Copy Branch RAT to Rename RAT
	- Squash all instructions that follow mispredicted branch
	- Clear write buffer entries that follow mispredicted branch

# Store-Load Reordering

**st r2, 0(r1) ;i1 ld r4, 0(r3) ;i2**

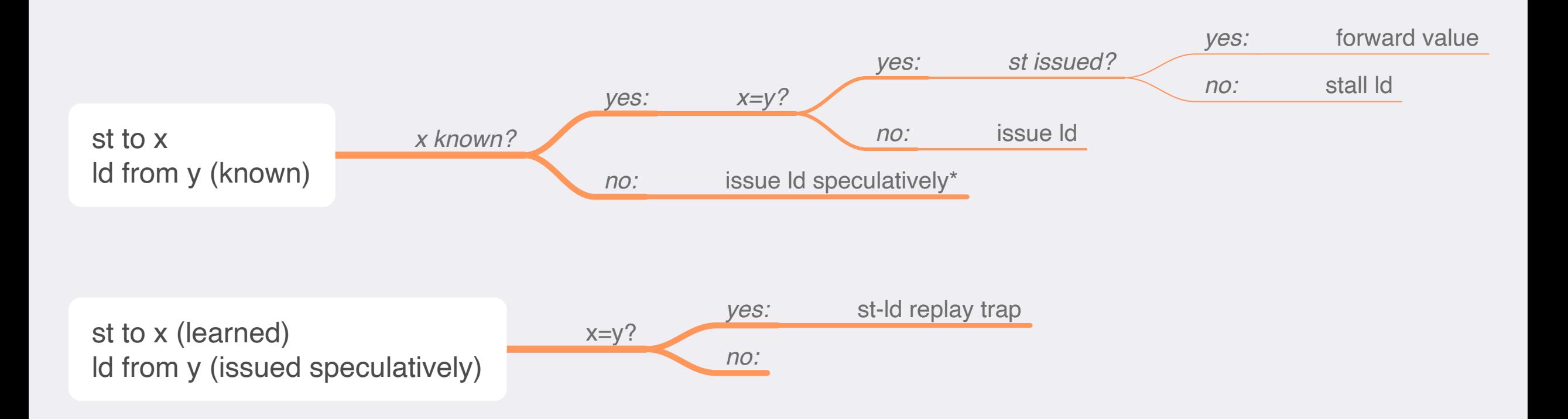

\*Could stall instead, or use st-ld predictor

# Store-Load Redefinitions

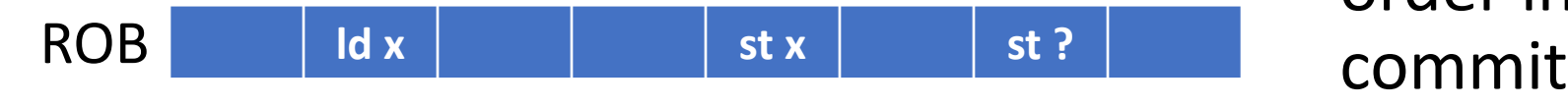

- Resolution of "?" irrelevant to ld
	- If not x, definitely irrelevant
	- If x, newer st x *shields* ld
- Recall: store values preserved in order in write buffer until